# WantItNow Opencart Shipping extension

### *Version: 2.0*

## **About WantItNow**

This is a shipping module built for Opencart. Version: 2.0

### **Requirement**

Complete Package for OpenCart ver.1.5.2 or above.

# **Installation**

#### **vQmod**

If your OpenCart store uses vQmod, simply upload all files from the 'upload' directory to the root directory of your OpenCart installation.

#### **Non-vQmod**

If your OpenCart store does not use vQmod, upload all files from the 'upload' directory to the root directory of your OpenCart installation and modify the catalog/model/checkout/order.php file in the following way:

Within the 'confirm' function, find the following line:

```
$template->data['totals'] = $order_total_query->rows;
```
and straight after it, add the following lines of code:

```
 $this->load->model('shipping/wantitnow'); 
$this->model_shipping_wantitnow->bookJobIfApplicable($order_id);
```
## **Configuration**

- 1. Log into the OpenCart Admin
- 2. Go to Extensions > Shipping
- 3. Click on 'Install'.
- 4. Click on 'Edit' link for 'WantItNow'.
- 5. Turn on the module:

Switch the 'Status' option to 'Enabled'.

4. Configure other settings of the WantItNow module:

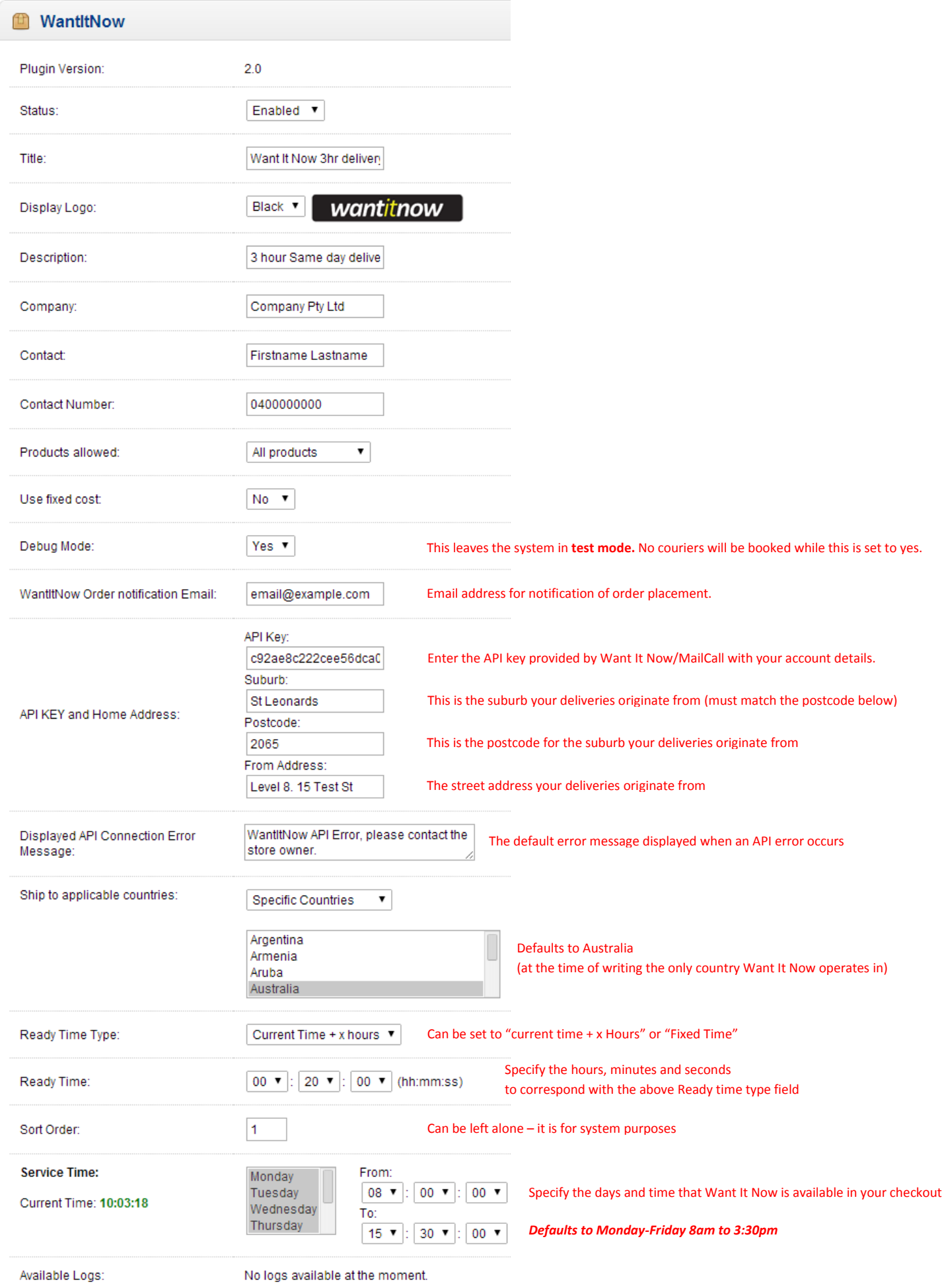

5. Press the 'Save' button to save the changes.